#### **BAB 3**

# **DATA DAN METODOLOGI PENELITIAN**

Bab ini membahas mengenai tehnik pengumpulan data untuk penelitian ini. Permodelan, definisi operasional dan pembahasan hipotesis serta prosedur pengolahan data yang digunakan dalam penelitian ini.

## **3.1 Data**

Dalam penelitian terdapat dua cara dalam pemilihan sampel data yaitu *probablity sampling* atau *non-probability sampling*. Pada *probability sampling* data dipilih secara acak (*random*) artinya setiap calon data sampel mempunyai kesempatan atau probabilitas yang sama untuk terpilih menjadi data sampel suatu penelitian. Sedangkan pada *nonprobability sampling*, data yang digunakan sebagai sampel harus memenuhi kriteria-kriteria khusus dalam pemilihannya. Hal ini berarti setiap calon data sampel tidak memiliki kesempatan yang sama untuk dapat dijadikan sampel data suatu penelitian. Pada skripsi ini menggunakan teknik *non-probability sampling* dengan menentukan kriteria-kriteria khusus terhadap data sampel atau dapat disebut juga dengan *purposive sample* yaitu pemilihan data berdasarkan atas kriteria tertentu dengan tujuan tertentu. Rentang waktu yang digunakan dalam penelitian ini adalah tiga tahun, oleh karena itu perhitungan angka pertumbuhan untuk tiap variabel disesuaikan dengan rentang waktu yang digunakan.

## **3.1.1 Kriteria Data**

Populasi yang menjadi observasi dalam penelitian ini adalah perusahaanperusahaan yang tercantum sebagai emiten di bursa efek Indonesia. Pemilihan sampel didasarkan pada beberapa kriteria sebagai berikut :

- 1. Perusahaan merupakan perusahaan yang terdaftar di dalam indeks LQ-45 setidaknya dalam enam periode daftar LQ-45 dalam kurun waktu 2004-2007.
- 2. Perusahaan melaporkan keadaan keunagan perusahaan dengan menggunakan laporan keuangan dalam mata uang rupiah
- 3. Sampel data perusahaan menggunakan data perusahaan non finansial (perusahaan finansial dikeluarkan dari sampel)
- 4. Data-data yang diperlukan tersedia dengan lengkap, perusahaan dengan tahun yang hilang atau tidak konsisten akan dikeluarkan dari sampel penelitian

 Spesifikasi data perusahaan LQ-45 terdaftar pada BEI merupakan alasan utama dalam memasukannya sebagai kriteria sampel data perusahaan**.** Daftar LQ-45 merupakan daftar dari 45 saham yang terpilih melalui beberapa kriteria pemilihan sehingga akan terdiri dari saham-saham yang memiliki likuiditas dan kapitalisasi pasar yang tinggi. Saham yang berhak masuk dalam kelompok tersebut adalah yang memenuhi kriteria ranking tinggi pada: (1) total transaksi, (2) nilai transaksi, dan (3) frekuensi transaksi. Indeks LQ-45 menggambarkan pertumbuhan harga saham yang tergolong pada kelompok tersebut. Hasil analisis statistik menunjukkan, perubahan harga saham pada LQ-45 bisa sebagai faktor penjelas (koefisien determinasi) terhadap perubahan IHSG. Kenaikan atau penurunan harga saham pada LQ-45 akan berpengaruh signifikan terhadap kenaikan atau penurunan IHSG.

Berdasarkan kriteria diatas, maka sampel dalam penelitian ini terdiri dari 20 perusahaan yang dapat dilihat pada table 3.1

|  | N <sub>o</sub>  | Kode        | Nama Perusahaan                    |
|--|-----------------|-------------|------------------------------------|
|  | $\mathbf{1}$    | <b>AALI</b> | PT. Astra Agro Lestari Tbk         |
|  | $\overline{2}$  | <b>ANTM</b> | PT. Aneka Tambang (persero) Tbk    |
|  | $\overline{3}$  | <b>ASII</b> | PT. Astra International Tbk        |
|  | $\overline{4}$  | <b>BNBR</b> | PT. Bakrie & Brothers Tbk          |
|  | 5               | <b>CTRS</b> | PT. Ciputra Surya Tbk              |
|  | 6               | <b>GGRM</b> | PT. Gudang Garam Tbk               |
|  | $7\phantom{.0}$ | <b>GJTL</b> | PT. Gajah Tunggal Tbk              |
|  | 8               | <b>INCO</b> | PT. International Nickel Ind. Tbk  |
|  | 9               | <b>INDF</b> | PT. Indofood Sukses Makmur Tbk     |
|  | 10              | <b>INKP</b> | PT. Indah Kiat Pulp & Paper Tbk    |
|  | 11              | <b>INTP</b> | PT. Indocement Tunggal Prakasa Tbk |
|  | 12              | <b>ISAT</b> | PT. Indosat Tbk                    |
|  | 13              | <b>KIJA</b> | PT. Kawasan Industri Jababeka Tbk  |
|  | 14              | <b>KLBF</b> | PT. Kalbe Farma Tbk                |
|  | 15              | <b>SMCB</b> | PT. Holcim Indonesia Tbk           |
|  | 16              | <b>TINS</b> | PT. Timah Tbk                      |
|  | 17              | <b>TLKM</b> | PT. Telekomunikasi Indonesia Tbk   |
|  | 18              | <b>UNSP</b> | PT. Bakrie Sumatra Plantations Tbk |
|  | 19              | <b>UNTR</b> | PT. United Tractor Tbk             |
|  | 20              | <b>UNVR</b> | PT. Unilever Indonesia Tbk         |

**Tabel 3.1 Sampel Data** 

Sumber BEI diolah lebih lanjut

Sebagai tambahan, kedudukan jenis saham pada kelompok LQ-45 tidak bersifat tetap. Setiap tiga bulan selalu ada evaluasi, dan setiap enam bulan ada penetapan kembali saham yang tetap memenuhi kriteria serta mengeliminasi saham yang tidak lagi memenuhi kriteria yang sudah ditetapkan. Posisi saham yang tereliminasi akan diisi oleh saham ranking berikutnya. sehingga periode empat tahun dalam penelitian yang dilakukan, mengharuskan perusahaan sampel harus bertahan setidaknya selama enam periode pengumuman dari delapan periode pengumuman dalam periode penelitian tersebut. Pemilihan periode ini karena mencatatkan sedikit perubahan dalam daftar perusahaan yang tergabung dalam LQ-45 dibandingkan periode lainnya.

#### **3.2 Metodologi Penelitian**

#### **3.2.1 Studi Pustaka**

Melakukan pencarian literatur-literatur yang berisikan teori-teori mengenai *capital expenditure*, arus kas, penjualan, pendanaan dan abnormal return. Dan literatur-literatur mengenai hubungan pasar saham dengan keputusan investasi juga penelitian-penelitian terkait yang didapatkan dari berbagai sumber.

#### **3.2.2 Pengumpulan Data**

Data yang digunakan dalam penelitian skripsi ini merupakan data sekunder berupa laporan tahunan dan laporan keuangan perusahaan. Data ini bersumber dari masing-masing perusahaan melalui laporan yang dikeluarkan tiap tahunnya, dan dimiliki oleh Bursa Efek Indonesia (BEI). Sedangkan untuk data harga historis perusahaan yang juga dibutuhkan dalam penelitian ini diperoleh dari http://finance.yahoo.com.

# **3.2.3 Menentukan Variabel Penelitian**

Terdapat dua jenis variabel yang akan digunakan pada penelitian skripsi ini yaitu variabel terikat (*dependent variable*) dan variabel bebas (*independent variable*). Dikarenakan rentang waktu pertumbuhan yang diambil dalam penelitian ini mengikuti Morck et al (1990) adalah tiga tahun. Maka seluruh perhitungan variabel terikat dan bebas mengikuti rentang waktu tersebut.

## **3.2.3.1 Variabel Terikat**

Berdasarkan tujuan dari penelitian ini maka variabel terikat (*dependent variable*) yang digunakan yaitu :

*1. Investment Growth (INV)* 

Merupakan representasi dari kegiatan ekonomi riil pada level perusahaan. Perhitungan variabel ini dilakukan dengan persamaan (2.8).

# **3.2.3.2 Variabel Bebas**

- 1. *Fundamental Variables*
- a. Pertumbuhan arus kas (CF), nilai arus kas sendiri merupakan perhitungan yang didapatkan dari laba setelah pajak ditambahkan dengan depresiasi. Perhitungan pertumbuhan arus kas dilakukan dengan persamaan (2.10).
- b. Pertumbuhan penjualan (SAL) merupakan nilai dari penjualan bersih yang kemudian diolah melalui perhitungan dengan persamaan (2.11).
- 2. *Financing Variables*

 a.Ekuitas (EQ) merupakan dummy variable dimana angka 1 diberikan apabila perusahaan mengeluarkan ekuitas baru setidaknya 5% selama masa periode yang ditentukan dan angka 0 diberikan apabila sebaliknya. Ekuitas dapat diartikan sebagai kepemilikan seperti saham biasa maupun saham preferen.

- b. Hutang (DBT) merupakan dummy variable dimana angka 1 diberikan apabila terdapat perumbuhan hutang setidaknya 10% selama masa periode yang ditentukan dan angka 0 diberikan apabila sebaliknya. Hutang dapat berupa obligasi dan lain sebagainya.
- 3. *Abnormal return* ( R )

 Mengikuti morck et al (1990) perhitungan *expected return* menggunakan model CAPM yang tertera pada persamaan (2.6). Dimana nilai beta yang dipakai untuk perhitungan *expected return* adalah beta tahun sebelumnya dan *risk free investment* adalah SBI rate yang didapatkan dari situs Bank Indonesia. Dan kemudian dilanjutkan dengan pengolahan *cumulative abnormal return*.

#### **3.2.4 Melakukan perhitungan abnormal return**

#### **3.2.4.1 Mengestimasi nilai beta**

 Dalam pengolahan beta yang berdasarkan data pasar, peneliti menghitung imbal hasil *continuously compounding*. Untuk mendapatkan nilai beta yang dibutuhkan dalam perhitungan *abnormal return*. Peneliti meregresikan *excess return* masing-masing sample dengan *excess return* pasar. Pada regresi ini yang menjadi variable bebas adalah *excess return* pasar dan *excess return* masingmasing sample sebagai variable terikat.

1. Data

 Data yang digunakan adalah data harga historis saham harian pertahun yang dimiliki oleh perusahaan dalam sampel. Dikarenakan rentang waktu penelitian yang dipakai adalah tiga tahun maka setidaknya perusahaan tersebut memiliki data historis harga saham dari tahun 2000 hingga tahun 2006.

- 2. Pengujian asumsi klasik
- a. Uji Stasioner

Suatu data dikatakan stationer jika nilai rata-rata dan varian *time series* tersebut konstan sepanjang waktu. Stationeritas ini dapat dilihat dengan melakukan uji formal yaitu *unit root test*. *Unit root test* dikenalkan oleh Dickey dan Fuller. Pengujian Dickey dan Fuller dilakukan dengan bantuan piranti lunak E-views 4.1 .

### b. Uji Multikolinearitas

Menurut Gujarati (2003), salah satu ciri adanya gejala multikolinearitas adalah model mempunyai  $R^2$  yang tinggi (di atas 0,8) tetapi hanya sedikit variabel bebas yang signifikan memengaruhi variabel terikat melalui uji t. Cara lainnya untuk mendeteksi multikolinearitas adalah korelasi parsial menggunakan *pairwaise correlation matrix*. Selanjutnya, menurut Gujarati (2003), sebagai *rule of thumb*, jika koefisien korelasi cukup tinggi (0,8) maka diduga ada multikolinearitas di dalam model.

#### c. Uji Heteroskedastis

Secara informal, heteroskedastis dapat dideteksi dengan melihat pola grafik residual (sketergram residual kuadrat). Salah satu pengujian formalnya adalah dengan menggunakan uji White. Uji white dapat dilakukan dengan bantuan piranti lunak E-Views 4.1 . Jika terdapat gejala heteroskedastis, maka dapat dilakukan inferensi dengan bantuan *software E-views* yaitu dengan memilih *White* pada pilihan *Heteroscedasticity Consistent Coefficient Covariance*.

## d. Uji Autokolerasi

Autokorelasi terjadi jika variable gangguan (*error*) antar waktu saling berhubungan. Dalam pengujian regresi OLS CAPM ini, peneliti menggunakan metode Breusch-Godfrey (LM *test*) dengan bantuan piranti lunak E-Views 4.1 .

## e. Uji Signifikansi t

 Uji t ini dilakukan dengan tingkat kepercayaan sebesar 95% ( $\alpha$ =5%). Nilai kritis 5% untuk uji dua arah (masing-masing 2.5% disetiap ekor) adalah 1.96. Selain itu dilakukan juga pengujian dengan tingkat kepercayaan 90% ( $\alpha$ =10%). Nilai kritis 5% untuk uji dua arah (masingmasing 2.5% disetiap ekor) adalah 1.645. Jika *null hypothesis* ditolak berarti koefisien dari variable bebas tidak sama dengan nol. Artinya, jika terjadi perubahan pada variable bebas, maka akan mempengaruhi variable terikat. Tetapi jika *t statistic* tidak signifikan, maka perubahan-perubahan yang terjadi pada variable bebas tidak mampu mempengaruhi variable terikat. Dengan begitu perusahaan yang memiliki nilai beta tidak signifikan akan dikeluarkan dari sampel. Dan perusahaan yang memiliki nilai beta signifikan akan dimasukkan dalam uji berikutnya dan dimasukkan ke dalam perhitungan expected return.

f. Uji statistik F

 Uji ini digunakan untuk melakukan uji hipotesis koefisien (*slopoe*) regresi secara bersamaan. Uji ini dilakukan dengan membandingkan F hitung dan F tabel.

g. Uji  $R^2$ 

Nilai  $R<sup>2</sup>$  memberikan informasi seberapa besar variasi variabel terikat dapat dijelaskan oleh variabel bebas.

#### **3.2.5 Melakukan Regresi Model**

 Pada penelitian ini pengolahan data dilakukan dengan menggunakan program E-Views 6.1. Regresi model bertujuan untuk melihat faktor-faktor apa sajakah yang mempengaruhi pertumbuhan investasi *(investment growth)*. Secara rinci regresi dalam penelitian ini digunakan untuk dua tujuan. Pertama, untuk melihat ada tidaknya pengaruh variabel-variabel bebas terhadap pengelolaan modal kerja perusahaan. Kedua, untuk melihat seberapa besar pengaruh variabelvariabel bebas tersebut terhadap pengelolaan modal kerja perusahaan. Variabel terikat yang digunakan dalam penelitian ini adalah *investment growth* dan variabel-variabel bebas yang digunakan dalam model regresi pada penelitian ini adalah pertumbuhan arus kas, pertumbuhan penjualan, ekuitas, hutang, dan pengembalian saham yang selanjutnya akan dikelompokkan dan diproses sesuai dengan empat hipotesa yang telah dijelaskan sebelumnya. Model penelitian ini mengikuti penelitian yang dilakukan oleh Morck et al (1990) menggunakan empat persamaan yang mewakili masing-masing hipotesa *passive informant hypothesis* (diwakili oleh persamaan (2.8) ), *active informant hypothesis* (diwakili oleh persamaan (2.11) ), *financing hypotheses* (diwakili oleh persamaan (2.12) ), dan *stock market pressure hypothesis* (diwakili oleh persamaan (2.13) )

## **3.2.5.1 Melakukan Pemilihan Model Data Panel**

Seperti yang telah dijelaskan sebelumnya, data yang digunakan dalam penelitian ini adalah data panel. Maka dalam model regresi yang digunakan adalah model regresi dengan menggunakan tiga macam pendekatan yang terdiri dari pendekatan kuadrat terkecil (*pooled least square*), pendekatan efek tetap (*fixed effect*), dan pendekatan efek acak (*random effect*). Untuk melakukan pemilihan model yang akan digunakan dalam penelitian ini, terlebih dahulu harus dilakukan pengujian terhadap masing-masing model.

 Berikut adalah pengujian-pengujian yang dilakukan untuk pemilihan model data panel :

1. Pendekatan Kuadrat Terkecil dan Pendekatan Efek Tetap

Untuk melakukan pemilihan antara pendekatan kuadrat terkecil (*pooled least square*) dan pendekatan efek tetap (*fixed effect*) dilakukan uji Chow. Uji Chow dilakukan secara manual dengan menggunakan persamaan (2.17)

2. Pendekatan Kuadrat Terkecil dan Pendekatan Efek Acak Untuk melakukan pemilihan antara pendekatan kuadrat terkecil (*pooled least square*) dan pendekatan efek acak (*random effect*) dilakukan uji Lagrange Multiplier (LM) ( Brusch, T and A. Pagan:1980).

3. Pendekatan Efek Acak dan Pendekatan Efek Tetap Untuk melakukan pemilihan antara pendekatan efek acak dan pendekatan efek tetap dilakukan uji hausman. Uji hausman dilakukan dengan bantuan E-Views 6.1 .

## **3.2.6 Melakukan Uji Asumsi Klasik**

#### **3.2.6.1 Uji Multikolinearitas**

Menurut Gujarati (2003), salah satu ciri adanya gejala multikolinearitas adalah model mempunyai  $R^2$  yang tinggi (di atas 0,8) tetapi hanya sedikit variabel bebas yang signifikan memengaruhi variabel terikat melalui uji t. Cara lainnya untuk mendeteksi multikolinearitas adalah korelasi parsial menggunakan *pairwaise correlation matrix*. Selanjutnya, menurut Gujarati (2003), sebagai *rule of thumb*, jika koefisien korelasi cukup tinggi (0,8) maka diduga ada multikolinearitas di dalam model.

#### **3.2.6.2 Uji Heteroskedastis**

Secara informal, heteroskedastis dapat dideteksi dengan melihat pola grafik residual (sketergram residual kuadrat). Salah satu pengujian formalnya adalah dengan menggunakan uji White. Uji white dapat dilakukan dengan bantuan piranti lunak E-Views 6.1 .

#### **3.2.6.3Uji Autokolerasi**

Metode pengujian autokolerasi yang dilakukan adalah dengan model Durbin – Watson. Durbin-Watson mengembangkan uji statistik dengan menggunakan persamaan uji statistik d. Kemudian, Durbin-Watson menurunkan nilai kritis batas bawah  $(d_L)$  dan batas atas  $(d_u)$ . Penentuan ada atau tidaknya autokorelasi menurut metode Durbin-Watson (DW) dapat dijelaskan pada tabel 2.1

| Nilai Statistik d       | Hasil                                                |
|-------------------------|------------------------------------------------------|
|                         |                                                      |
| 0 < d < 1,335           | <b>Hipotesis</b><br>nol ( <i>null</i><br>hypothesis) |
|                         | ditolak: ada autokorelasi positif                    |
| $1,335 \le d \le 1,771$ | keragu-raguan: tidak ada<br>Daerah                   |
|                         | keputusan                                            |
| $1,771 \le d \le 2,229$ | Gagal menolak hipotesis nol (null                    |
|                         | <i>hypothesis</i> ): tidak ada autokorelasi          |
| $2,229 \le d \le 2,665$ | Daerah keragu-raguan: tidak ada                      |
|                         | keputusan                                            |
|                         |                                                      |
| $2,665 \le d \le 4$     | <b>Hipotesis</b><br>nol ( <i>null</i><br>hypothesis) |
|                         | ditolak: ada autokorelasi negative                   |
|                         |                                                      |

**Tabel 3.2 Uji statistik d Durbin-Watson dengan 5 variabel bebas** 

Sumber: Gujarati (2003), diolah lebih lanjut

Untuk setiap variabel bebas pada penlitian ini diolah dengan menggunakan analisis multivariat yang masing-masing mempunyai 5,4,3, dan 2 variabel bebas . Dengan jumlah observasi (n) 52 dan variabel bebas (k) 5, dan signifikansi 5%, nilai d bawah (*lower)* adalah 1,335 dan d atas (*upper)* adalah 1,771. Dengan demikian uji statistik d Durbin-Watson dapat dilihat pada tabel 3.2

Sedangakan dengan jumlah observasi (n) 52 dan variabel bebas (k) 4, dan signifikansi 5%, nilai d bawah (*lower)* adalah 1,378 dan d atas (*upper)* adalah 1,721. Dengan demikian uji statistik d Durbin-Watson dapat dilihat pada tabel 3.3.

| Nilai Statistik d       | Hasil                                                 |
|-------------------------|-------------------------------------------------------|
| 0 < d < 1,378           | Hipotesis<br>nol <i>(null hypothesis)</i>             |
|                         | ditolak: ada autokorelasi positif                     |
| $1,378 \le d \le 1,721$ | Daerah keragu-raguan:<br>tidak ada                    |
|                         | keputusan                                             |
|                         |                                                       |
| $1,721 \le d \le 2,279$ | Gagal menolak hipotesis nol (null                     |
|                         | <i>hypothesis</i> ): tidak ada autokorelasi           |
| $2,279 \le d \le 2,622$ | tidak ada<br>Daerah keragu-raguan:                    |
|                         | keputusan                                             |
| $2,622 \le d \le 4$     | Hipotesis<br>$\text{no}$ ( <i>null</i><br>hypothesis) |
|                         | ditolak: ada autokorelasi negative                    |

**Tabel 3.3 Uji** *statistik d Durbin-Watson* **dengan 4 variabel bebas** 

Sumber: Gujarati (2003), diolah lebih lanjut

Dengan jumlah observasi (n) 52 dan variabel bebas (k) 3, dan signifikansi 5%, nilai d bawah (*lower)* adalah 1,421 dan d atas (*upper)* adalah 1,674. Dengan demikian uji statistik d Durbin-Watson dapat dilihat pada tabel 3.4 .

| Nilai Statistik d       | Hasil                                                                             |
|-------------------------|-----------------------------------------------------------------------------------|
| 0 < d < 1,421           | Hipotesis nol (null hypothesis)<br>ditolak: ada autokorelasi positif              |
| $1,421 \le d \le 1,674$ | Daerah keragu-raguan: tidak ada<br>keputusan                                      |
| $1,674 \le d \le 2,326$ | Gagal menolak hipotesis nol (null<br>tidak<br>hypothesis):<br>ada<br>autokorelasi |
| $2,326 \le d \le 2,579$ | Daerah keragu-raguan: tidak ada<br>keputusan                                      |
| $2,579 \le d \le 4$     | Hipotesis nol (null hypothesis)<br>ditolak: ada autokorelasi negatif              |

**Tabel 3.4 Uji** *statistik d Durbin-Watson* **dengan 3 variabel bebas** 

Sumber: Gujarati (2003), diolah lebih lanjut

Dengan jumlah observasi (n) 52 dan variabel bebas (k) 2, dan signifikansi 5%, nilai d bawah (*lower)* adalah 1,462 dan d atas (*upper)* adalah 1,628. Dengan demikian uji statistik d Durbin-Watson dapat dilihat pada tabel 3.5 .

| Nilai Statistik d       | Hasil                             |
|-------------------------|-----------------------------------|
| 0 < d < 1,462           | Hipotesis nol (null hypothesis)   |
|                         | ditolak: ada autokorelasi positif |
| $1,441 \le d \le 1,628$ | Daerah keragu-raguan: tidak ada   |
|                         | keputusan                         |
| $1,628 \le d \le 2,372$ | Gagal menolak hipotesis<br>nol    |
|                         | (null hypothesis): tidak<br>ada   |
|                         | autokorelasi                      |
| $2,372 \le d \le 2,559$ | Daerah keragu-raguan: tidak ada   |
|                         | keputusan                         |
| $2,538 \le d \le 4$     | Hipotesis nol (null hypothesis)   |
|                         | ditolak: ada autokorelasi negatif |

**Tabel 3.5 Uji** *statistik d Durbin-Watson* **dengan 2 variabel bebas** 

Sumber: Gujarati (2003), diolah lebih lanjut

## **3.2.7Melakukan Uji Signifikansi Model**

Pengujian ini bertujuan untuk mengetahui apakah seluruh variabel bebas secara bersama-sama memiliki pengaruh terhadap variabel terikatnya, adapun hipotesanya adalah sebagai berikut :

• **Hipotesis 1 : Pengaruh pertumbuhan arus kas, pertumbuhan penjualan terhadap pertumbuhan investasi** 

H0: variabel pertumbuhan arus kas, pertumbuhan penjualan secara bersamasama tidak berpengaruh secara signifikan terhadap variable pertumbuhan investasi.  $β<sub>1</sub>, β<sub>2</sub> = 0$ 

H1: variabel pertumbuhan arus kas, pertumbuhan penjualan secara bersamasama berpengaruh secara signifikan terhadap variabel pertumbuhan investasi.  $β_1$ ,  $β_2 \neq 0$ 

Dengan tingkat kepercayaan sebesar 95% ( $\alpha$ =5%), maka model akan diuji dengan membandingkan nilai probabilita F terhadap *alpha*. Apabila nilai probabilita F kurang dari nilai α, maka tolak H<sub>0</sub> (prob *F-stat*  $\lt \alpha$ ,  $\alpha = 5\%$  atau 0,05).

# • **Hipotesis 2 : Pengaruh pertumbuhan arus kas, pertumbuhan penjualan, pengembalian saham terhadap pertumbuhan investasi**

H0: variabel pertumbuhan arus kas, pertumbuhan penjualan, pengembalian saham secara bersama-sama tidak berpengaruh secara signifikan terhadap variable pertumbuhan investasi.  $β_1$ ,  $β_2$ ,  $β_3 = 0$ 

H1: variabel pertumbuhan arus kas, pertumbuhan penjualan, pengembalian saham secara bersama-sama berpengaruh secara signifikan terhadap variabel pertumbuhan investasi. β<sub>1</sub>, β<sub>2</sub>, β<sub>3</sub>  $\neq$  0

Dengan tingkat kepercayaan sebesar 95% ( $\alpha$ =5%), maka model akan diuji dengan membandingkan nilai probabilita F terhadap *alpha*. Apabila nilai probabilita F kurang dari nilai α, maka tolak H<sub>0</sub> (prob *F-stat*  $\lt \alpha$ , α = 5% atau  $(0.05)$ .

# • **Hipotesis 3 : Pengaruh pertumbuhan arus kas, pertumbuhan penjualan, ekuitas,** *debt* **terhadap pertumbuhan investasi**

H0: variabel pertumbuhan arus kas, pertumbuhan penjualan, ekuitas, *debt* secara bersama-sama tidak berpengaruh secara signifikan terhadap variable pertumbuhan investasi.  $β_1$ ,  $β_2$ ,  $β_3$ ,  $β_4 = 0$ 

H1: variabel pertumbuhan arus kas, pertumbuhan penjualan, ekuitas, *debt* secara bersama-sama berpengaruh secara signifikan terhadap variabel pertumbuhan investasi  $β_1$ ,  $β_2$ ,  $β_3$ ,  $β_4 \neq 0$ 

Dengan tingkat kepercayaan sebesar 95% ( $\alpha$ =5%), maka model akan diuji dengan membandingkan nilai probabilita F terhadap *alpha*. Apabila nilai probabilita F kurang dari nilai α, maka tolak H<sub>0</sub> (prob *F-stat*  $\lt \alpha$ ,  $\alpha = 5\%$  atau  $0.05$ ).

• **Hipotesis 4 : Pengaruh pertumbuhan arus kas, pertumbuhan penjualan, ekuitas,** *debt,* **pengembalian saham terhadap pertumbuhan investasi** 

H0: variabel pertumbuhan arus kas, pertumbuhan penjualan, ekuitas, *debt,*  pengembalian saham secara bersama-sama tidak berpengaruh secara signifikan terhadap variable pertumbuhan investasi.  $\beta_1$ ,  $\beta_2$ ,  $\beta_3$ ,  $\beta_4$ ,  $\beta_5 = 0$ H1: variabel pertumbuhan arus kas, pertumbuhan penjualan, ekuitas, *debt,*  pengembalian saham secara bersama-sama berpengaruh secara signifikan terhadap variabel pertumbuhan investasi. β<sub>1</sub>, β<sub>2</sub>, β<sub>3</sub>, β<sub>4</sub>, β<sub>5</sub>  $\neq$  0

Dengan tingkat kepercayaan sebesar 95% ( $\alpha$ =5%), maka model akan diuji dengan membandingkan nilai probabilita F terhadap *alpha*. Apabila nilai probabilita F kurang dari nilai α, maka tolak H<sub>0</sub> (prob *F-stat*  $\lt \alpha$ ,  $\alpha = 5\%$  atau 0,05).

## **3.2.8 Melakukan Uji Signifikansi dan Arah Variabel Bebas**

Pengujian ini dilakukan untuk melihat hubungan masing-masing variabel independen terhadap variabel dependen. Berikut adalah hipotesanya :

- 1. Pengaruh antara pertumbuhan arus kas dengan pertumbuhan investasi
	- H0 :β=0 (Pertumbuhan arus kas tidak berpengaruh pada pertumbuhan investasi )

H1 : β ≠0 (Pertumbuhan arus kas berpengaruh pada pertumbuhan investasi)

- 2. Pengaruh antara pertumbuhan penjualan dengan pertumbuhan investasi
	- H0 :β=0 (Pertumbuhan Penjualan tidak berpengaruh pada pertumbuhan investasi)
	- H1 : β ≠0 (Pertumbuhan Penjualan berpengaruh pada pertumbuhan investasi)
- 3. Pengaruh antara pengeluaran ekuitas dengan pertumbuhan investasi
	- H0 : β=0 (tidak terdapat perbedaan dalam pertumbuhan investasi antara perusahaan yang mengeluarkan ekuitas baru dengan yang tidak mengeluarkan ekuitas baru.)
- H1 : β ≠0 (terdapat perbedaan dalam pertumbuhan investasi antara perusahaan yang mengeluarkan ekuitas baru dengan yang tidak mengeluarkan ekuitas baru.)
- 4. Pengaruh antara penambahan hutang dengan pertumbuhan investasi
	- H0 : β=0 (tidak terdapat perbedaan dalam pertumbuhan investasi antara perusahaan yang mempunyai pertumbuhan debt yang positive dengan yang tidak.)
	- H1 : β ≠0 (terdapat perbedaan dalam pertumbuhan investasi antara perusahaan yang mempunyai pertumbuhan debt yang positive dengan yang tidak.)
- 5. Pengaruh antara pengembalian saham dengan pertumbuhan investasi
	- H0 : β=0 (*abnormal return* tidak berpengaruh pada pertumbuhan investasi)
	- H1 : β ≠0 (*abnormal return* berpengaruh pada pertumbuhan investasi)

# **3.2.9 Melakukan pengujian hipotesa**

Pengujian masing-masing hipotesa dilakukan berdasarkan penelitian yang dilakukan oleh Morck et al (1990). Masing-masing hipotesa diwakilkan dengan persamaan. *Passive informant hypothesis* direpresentasikan pada persamaan (2.9), *active informant hypothesis* diwakilkan dengan persamaan (2.12), *financing hypothesis* diwakilkan dengan persamaan (2.13) dan *stock market pressure hypothesis* direpresentasikan dengan persamaan (2.14).

Mengikuti Morck et al (1990), berikut adalah metodologi yang digunakan untuk menguji masing-masing pandangan mengenai hubungan pasar modal dengan keputusan investasi. Apabila *active informant* dan *market pressure hypotheses* benar, maka koefisien dari R<sub>it</sub> dalam persamaan 2 haruslah signifikan dan  $R^2$  haruslah relatif lebih besar bila dibandingkan dengan persamaan 1 . Juga ketika kita memasukkan variable pendanaan, variabel fundamental, variable imbal hasil dari persamaan 4 harus signifikan dan penambahan  $R^2$  haruslah lebih besar relative dengan persamaan 3. Jika *financing hypothesis* berlaku, yang berarti pendanaan adalah jalur utama dimana pasar modal mempengaruhi investasi, peneliti mengekspektasikan kondisi : (i) variabel pendanaan pada persamaan 3 haruslah signifikan dan penambahan R2 haruslah relatif lebih besar apabila dibandingkan dengan persamaan 1; (ii) perpindahan dari persamaan 3 ke persamaan 4 haruslah menghasilkan koefisien imbal hasil yang tidak signifikan dan tidak ada penambahan yang signifikan dari nilai  $R^2$ ; dan (iii) koefisien imbal hasil pada persamaan 4 diperkirakan akan menurun bila dibandingkan dengan persamaan 2, karena sensitivitas investasi terhadap imbal hasil seharusnya berkurang ketika terjadi penambahan variabel pendanaan pada estimasi regresi. Perpindahan model dilakukan apabila terdapat penambahan R<sup>2</sup> setidaknya sebesar lima persen (5%).

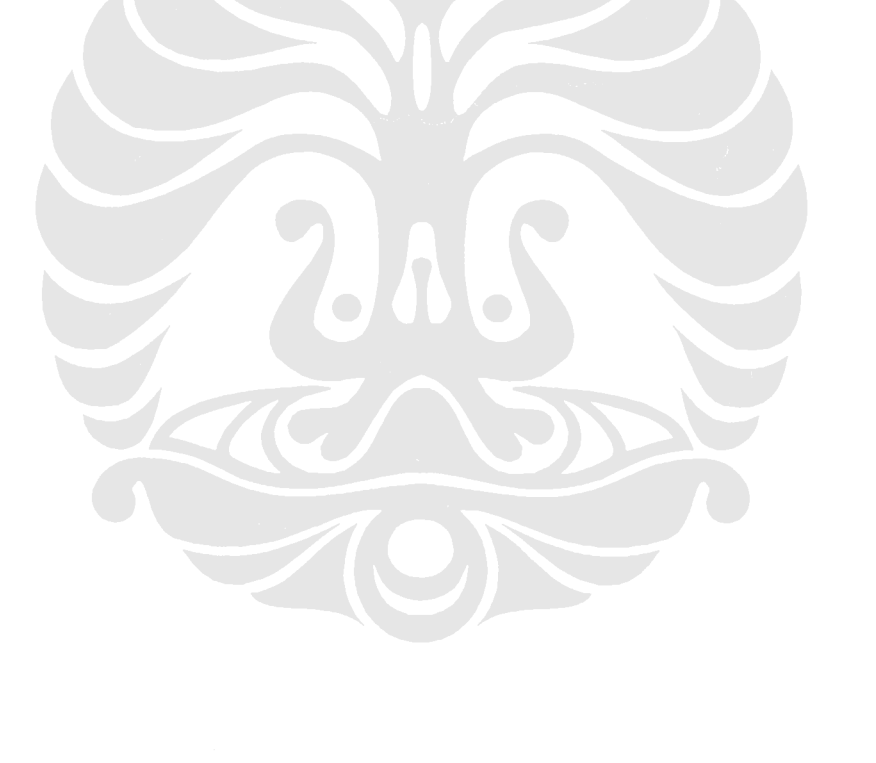

## **3.3 Skema pengolahan data penelitian**

Skema dari penelitian ini adalah sebagai berikut:

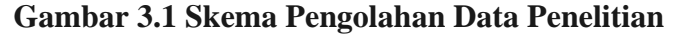

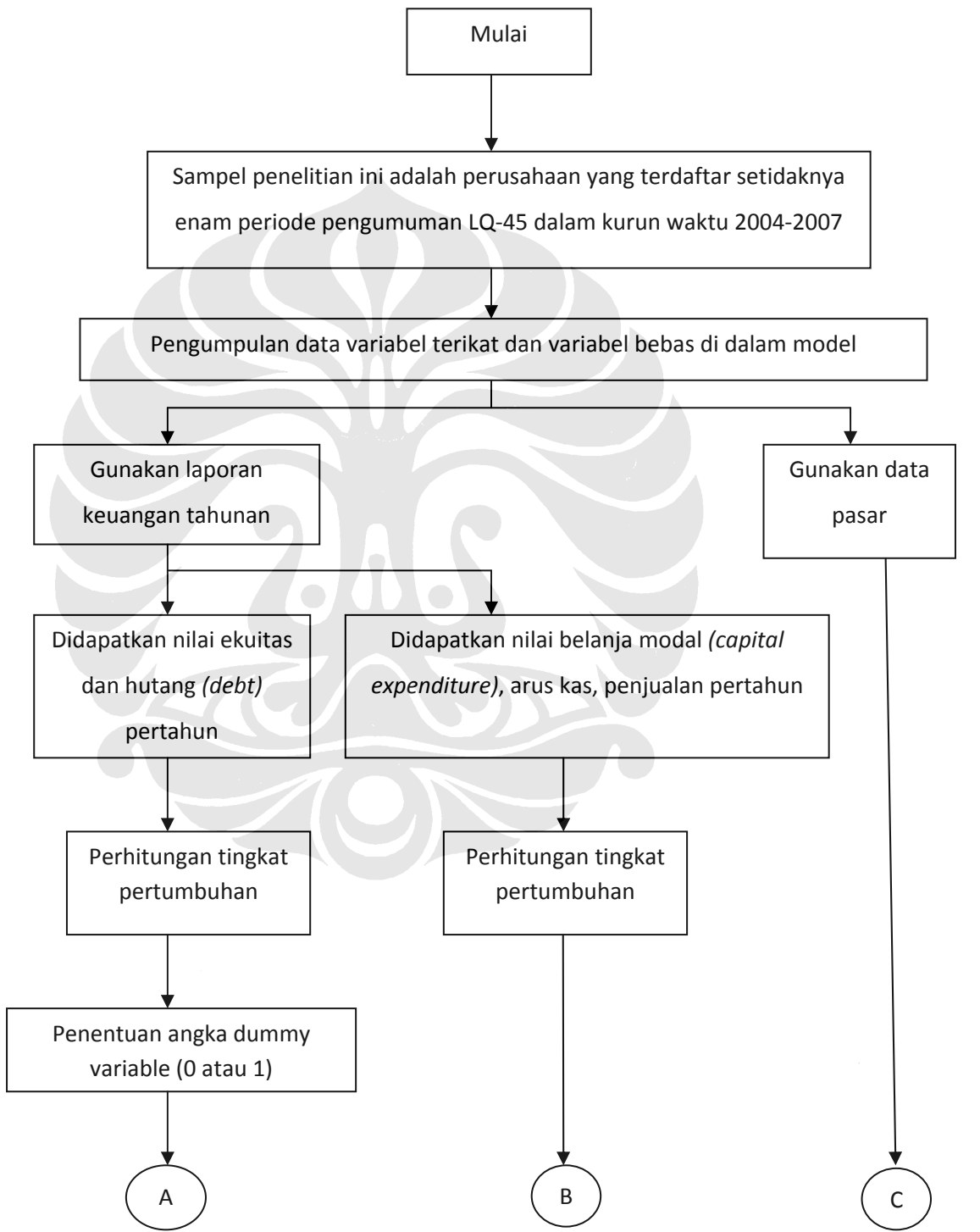

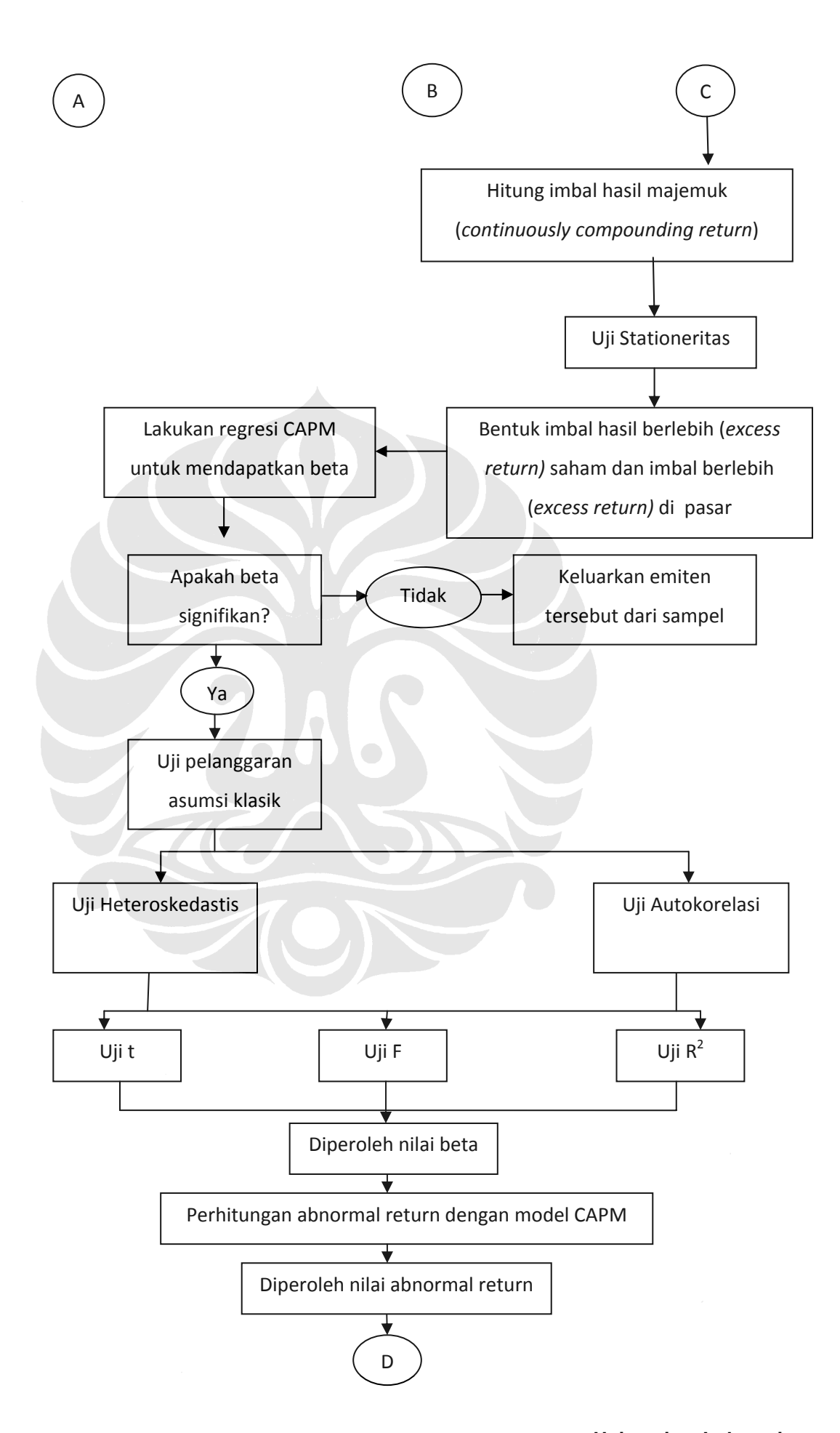

Analisis faktor-faktor..., Rakyan Gilar Gifarulla, FE UI, **20nigersitas Indonesia** 

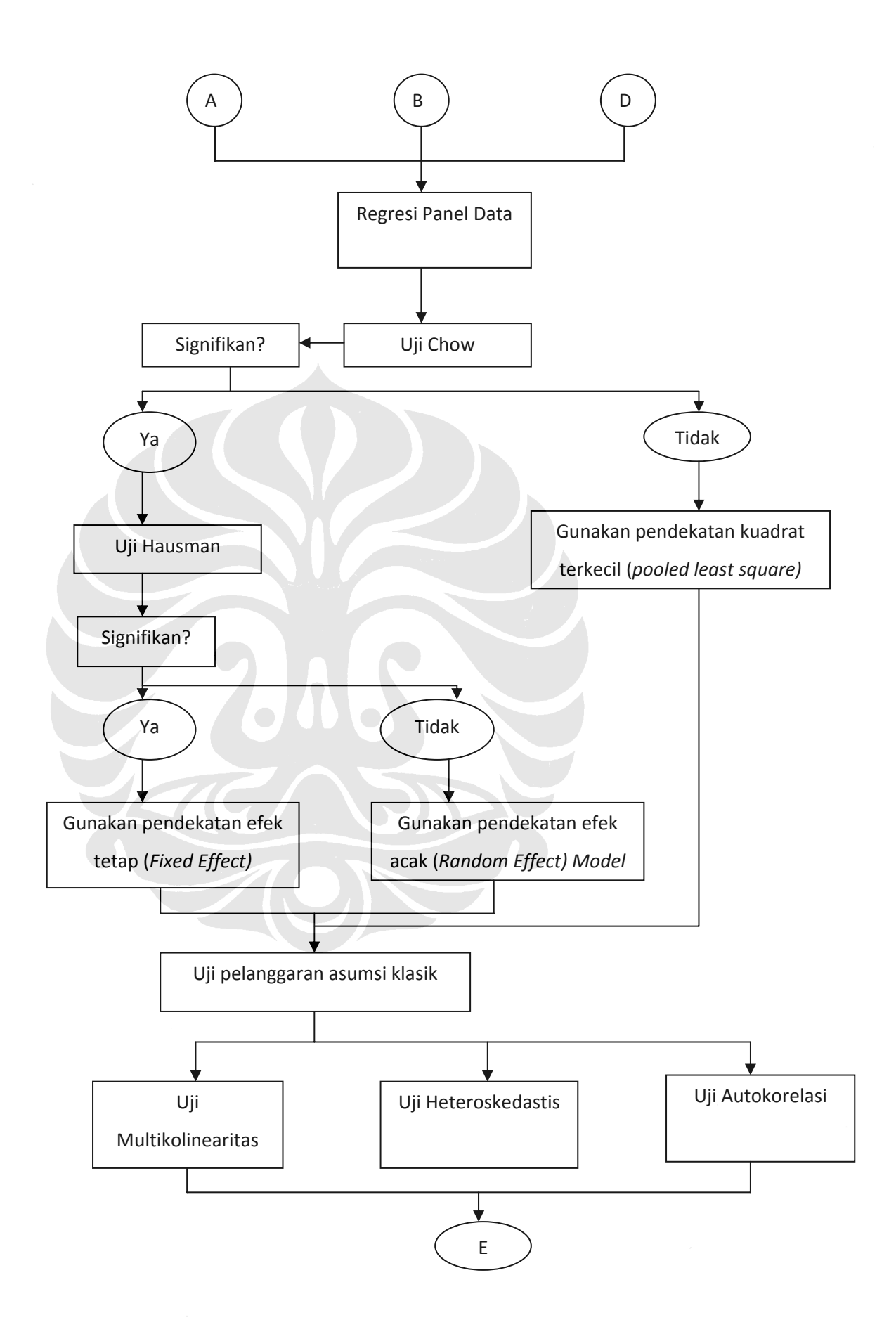

60

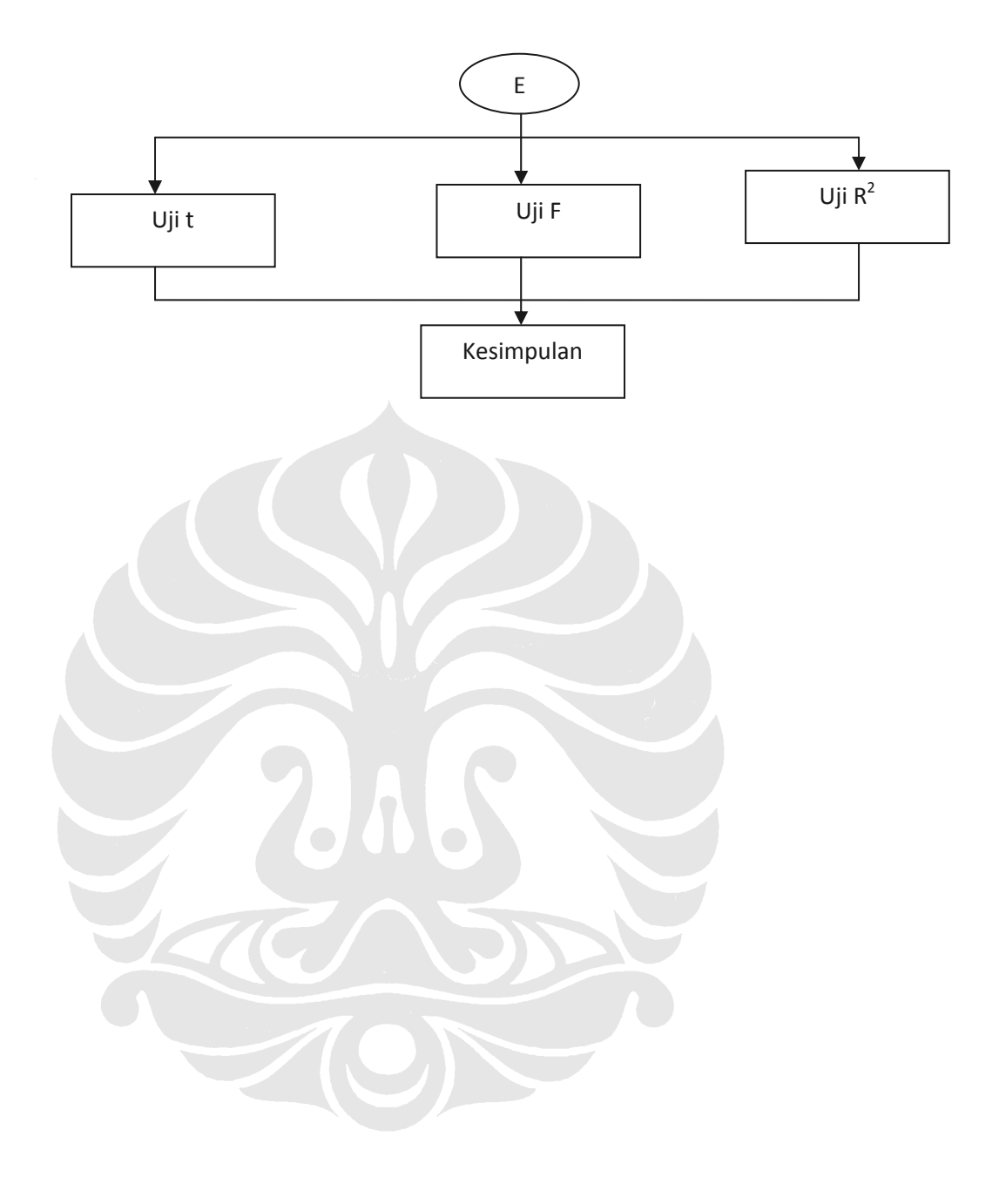